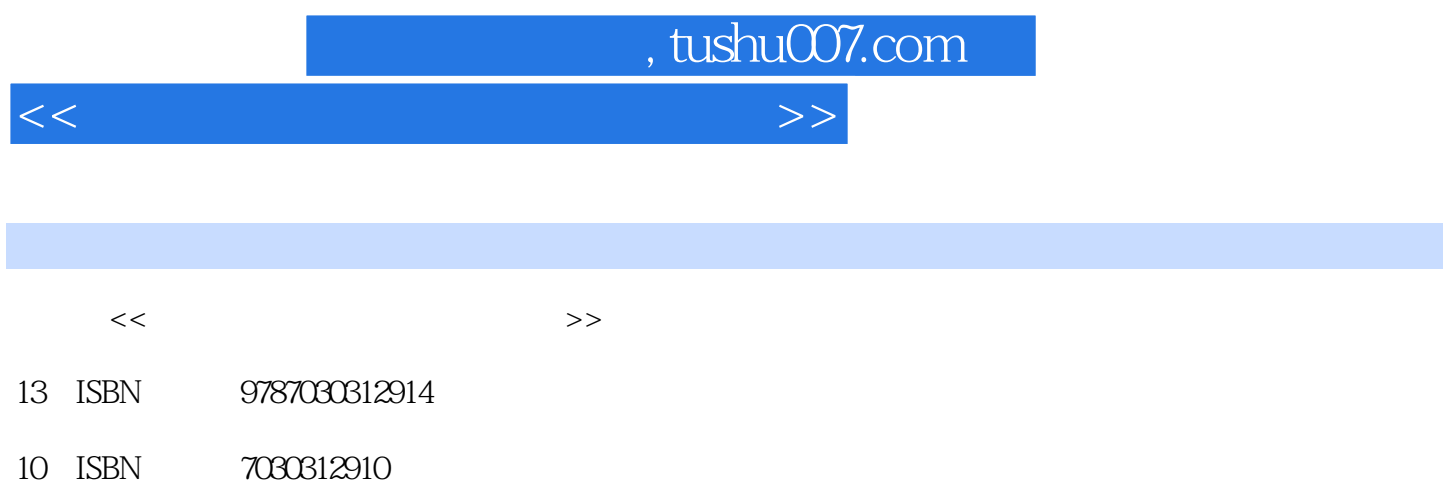

出版时间:2011-8

页数:234

PDF

更多资源请访问:http://www.tushu007.com

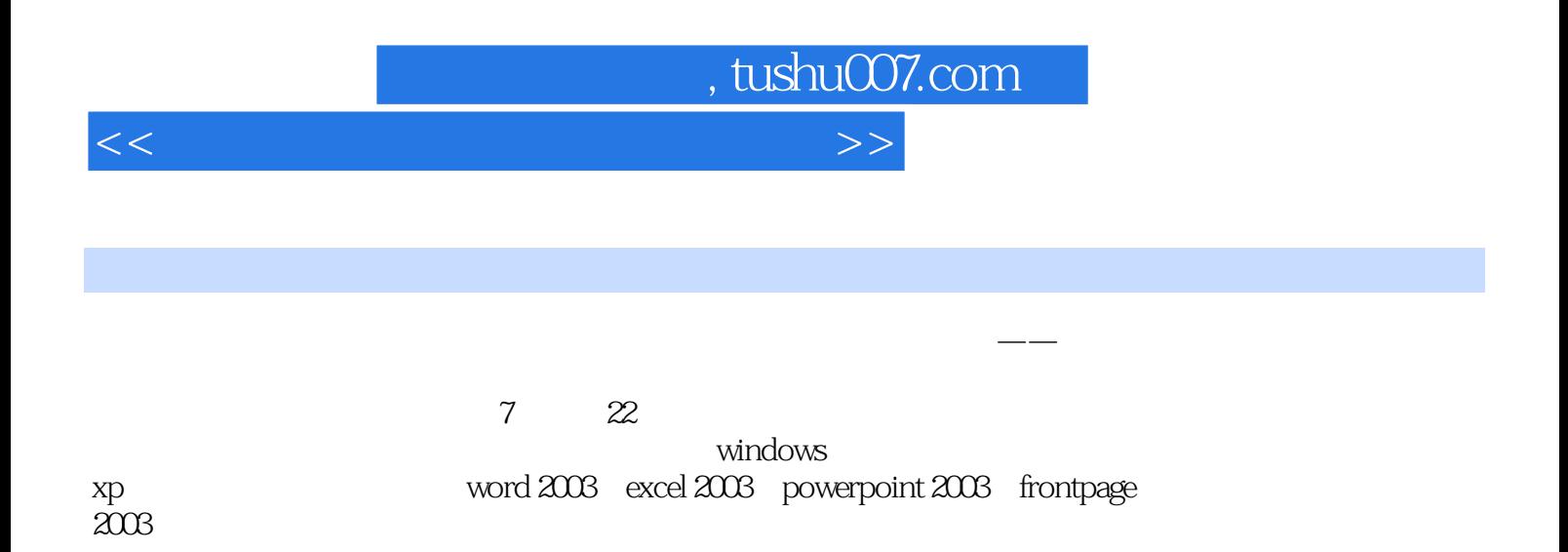

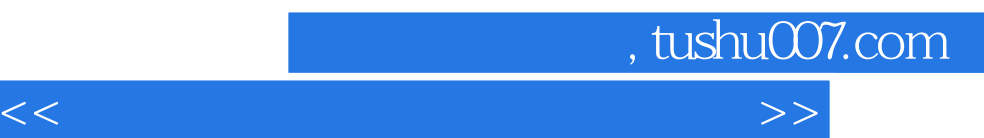

windows xp

windows xp

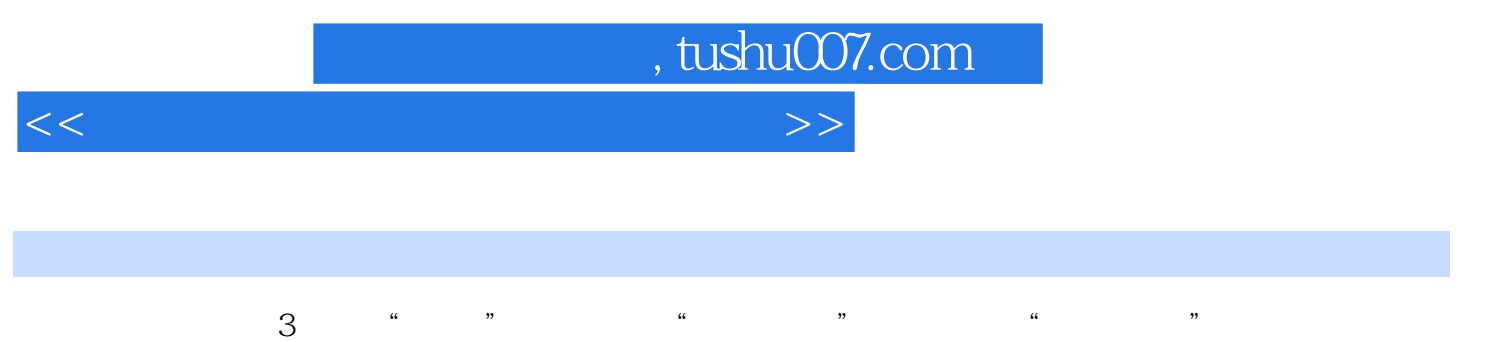

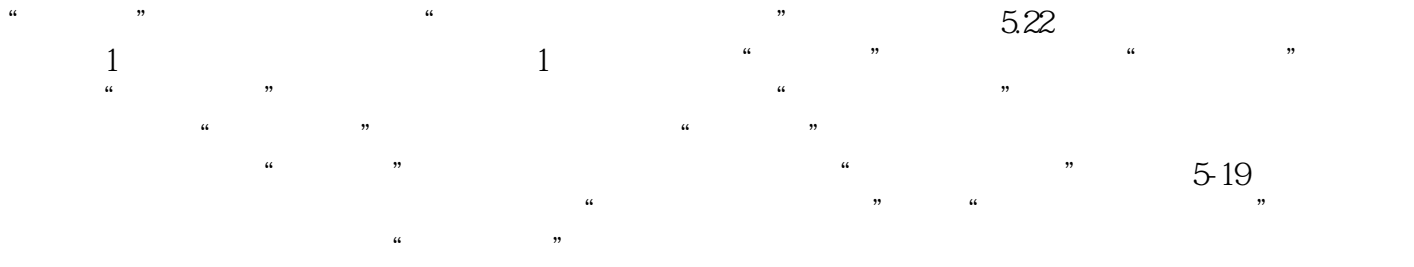

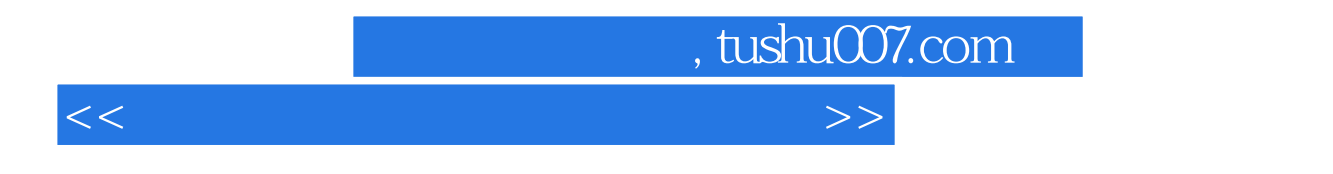

Windows XP

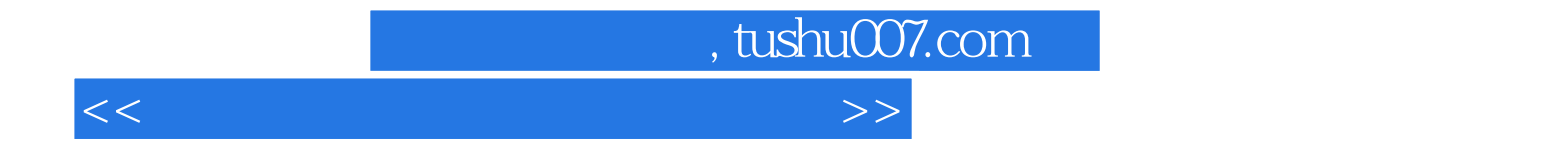

本站所提供下载的PDF图书仅提供预览和简介,请支持正版图书。

更多资源请访问:http://www.tushu007.com